## SAP ABAP table CRMT\_FCOUTPAR {ATP: FC Output Parameters fo Availability Check}

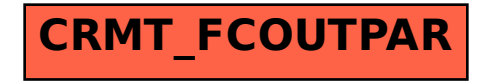